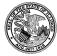

## OUTPATIENT COST OUTLIER FOR EXPENSIVE DRUGS AND DEVICES

| Line 1  | Enter the total charges from the claim.                                                                                                    |     |
|---------|----------------------------------------------------------------------------------------------------|-----|
| Line 2  | Enter the non-covered charges from the claim.                                                                                                    |     |
| Line 3  | Net Charges (Line 1 minus Line 2)                                                                                                    |     |
| Line 4  | Enter the hospital's cost to charge ratio. Each cost reporting hospital received its cost to charge ratio that should be used. The cost to charge ratio for all other facilities is 0.50.    |     |
| Line 5  | Net covered cost is Line 3 times Line 4.                                                                                                    |     |
| Line 6  | Enter and multiply by 4 the APL rate for the highest payable procedure being billed.                                                                                                    |     |
| Line 7  | Gross outlier is Line 5 minus Line 6. If the result is less than<br>or equal to zero, then stop. The claim is not subject to<br>reimbursement for cost outlier. Go to Line 9 and enter zero. |     |
| Line 8  | Marginal cost factor is 0.80. This factor is used for all providers.                                                                                                    | .80 |
| Line 9  | Cost outlier adjustments is Line 7 times Line 8.                                                                                                    |     |
| Line 10 | Enter the reimbursement rate for the highest payable APL procedure being billed.                                                                                                    |     |
| Line 11 | Total payment Line 9 plus Line 10.                                                                                                    |     |